# Modèle stochastique et représentation en arbre pour le suivi spatio-temporel de pathogènes à la surface de feuilles par imagerie

Etienne BELIN<sup>1</sup>, François CHAPEAU-BLONDEAU<sup>1</sup>, David ROUSSEAU<sup>2</sup>

<sup>1</sup>Laboratoire Angevin de Recherche en Ingénierie des Systèmes (LARIS), Université d'Angers, 62 avenue Notre Dame du Lac, 49000 Angers, France.

<sup>2</sup>Université de Lyon, CREATIS; CNRS UMR 5220; INSERM U1044; Université Lyon 1; INSA-Lyon, 69621 Villeurbanne, France.

etienne.belin@univ-angers.fr, francois.chapeau-blondeau@univ-angers.fr david.rousseau@univ-lyon1.fr

Résumé – Le développement de l'imagerie appliquée aux plantes donne accès à l'observation et l'analyse de processus biologiques jusqu'ici non observés. Nous proposons des outils numériques de modélisation pour simuler et caractériser par analyse d'images des phénomènes de diffusion de pathogènes à la surface de feuilles de plantes. Notamment, des modèles de graphes en arbre sont introduits pour une caractérisation des dynamiques spatio-temporelles.

Abstract – The development of computer vision dedicated to plants gives access to the observation and analysis of biological processes not previously observed. We propose numerical tools to simulate and analyse the diffusion process of pathogenes at the surface of leaves of plants with computer vision. Especially, tree graph-based models are introduced for a characterization of spatiotemporal dynamics.

## 1 Introduction

L'imagerie et le traitement d'images appliqués aux sciences du végétal est un domaine de la vision par ordinateur en pleine expansion conduisant à des problématiques riches en traitement de l'information [1, 2] et qui, d'un point de vue biologique, donne accès à des processus jusqu'ici non observés en raison des temps d'acquisitions requis ou encore des limites de sensibilité de l'œil humain. Nous nous intéressons ici en particulier au suivi du développement de maladies ou pathogènes à la surface des feuilles. Ce suivi a récemment été montré faisable automatiquement via le couplage d'une modalité d'imagerie fonctionnelle qui donne l'état de santé des tissus de la feuille et d'une modalité anatomique qui permet la segmentation par traitement d'images des feuilles [3]. Jusqu'alors, à l'échelle de la feuille, le suivi temporel de pathogène était destructif et essentiellement focalisé sur l'estimation de surface relative du tissu affecté par le pathogène [4]. Le suivi in vivo par imagerie ouvre la voie à la caractérisation des évolutions spatio-temporelles des phénomènes de diffusion de pathogènes. Nous présentons dans cette communication une approche adaptée pour la caractérisation de ces phénomènes. Dans une première partie nous proposons un modèle numérique stochastique pour la simulation de la diffusion de pathogènes sur plantes à l'échelle de la feuille. Nous montrons que ce modèle est capable de reproduire des dynamiques typiques d'interactions plante-pathogène. Puis, nous introduisons des outils d'analyses de ces signatures spatiotemporelles notamment via des graphes de type arbre dont nous évaluons les potentialités au moyen de notre modèle numérique de diffusion de pathogènes.

# 2 Un modèle stochastique de diffusion de pathogènes

Nous proposons de simuler la diffusion de pathogènes à la surface d'une feuille via un processus stochastique itératif, inspiré de modèles de croissance urbaine [5, 6, 7] ou d'automates cellulaires [8]. L'espace 2D occupé par la feuille est divisé en 4 classes de pixels : les pixels du bord de la feuille, ceux des limbes, ceux du réseau vasculaire, et ceux qui correspondent aux tissus infectés. C'est l'évolution des pixels de cette classe de tissus infectés qui va ensuite être simulée. La classe infectée est initialisée à la première itération. Un tirage stochastique ou roulette décide ensuite si les pixels non infectés mais connectés à la la classe infectée basculent dans la classe infectée avec une probabilité  $P_L$  dans les limbes,  $P_V$  dans le réseau vasculaire. Cette roulette peut être itérée jusqu'à ce que la surface totale de la feuille soit infectée. Nous utilisons deux paramètres supplémentaires avec  $P_C$  la probabilité d'introduire une nouvelle lésion sur un pixel des classes non infectées à chaque itération, et R un paramètre de résistance à l'attaque de pathogène qui correspond au nombre d'itérations de la roulette qu'un pixel de la classe du réseau vasculaire va supporter avant de pouvoir basculer dans la classe infectée. Nous faisons une hypothèse de stationnarité et d'uniformité, en considérant les 4 paramètres  $(P_L, P_V, P_C, R)$  comme constants au cours du temps et spatialement uniformes sur les structures concernées. Le modèle est construit sur la base d'un jeu d'hypothèses minimal, guidé par la réalité biologique à représenter, et qui permet déjà des comportements significatifs à tester et à exploiter. Afin de valider le réalisme de notre modèle, nous avons confronté les cartes des pixels infectés simulées avec des résultats issus de segmentations provenant d'images expérimentalement mesurées sur des feuilles infectées réelles. Pour ce faire, nous utilisons l'imagerie de fluorescence, une modalité d'imagerie quantitative, qui fournit des cartographies en niveau de gris entre 0 et 1 représentant le rendement de fluorescence de la feuille. Un niveau sain en fluorescence de chlorophylle a un rendement supérieur à 0.7 [9]. Il est ainsi aisé de segmenter les lésions via cette modalité en conservant après simple seuillage les valeurs inférieures à 0.7. Nous choisissons, pour illustration, une interaction plante-pathogène avec une seule lésion, de sorte que  $P_C = 0$  comme dans l'infection de feuille de choux par le pathogène *Alternaria* montrée sur la Fig. 1.

La diffusion du pathogène ne se faisant pas dans ce cas précis de façon différenciée dans les limbes et dans l'arbre vasculaire de la feuille, nous prenons  $P_L = P_V = 0.9$ . Cette valeur, fixée arbitrairement, va jouer uniquement sur le facteur de proportionnalité entre le temps réel et celui écoulé lors d'une itération de la roulette. La Fig. 1 montre qualitativement l'effet de l'ajustement du paramètre de résistance  $R$  sur la simulation avec une similarité de forme entre simulation et expérience. Pour l'ajustement du paramètre de résistance R, on propose une caractérisation morphométrique des régions de pixels infectés issues des cartes simulées et des régions infectées sur images expérimentales segmentées. On calcule l'élongation *e* définie comme  $e = \sqrt{1 - \frac{b^2}{a^2}}$  avec les longueurs (en pixels) des axes majeur a et mineur b de l'ellipse décrivant la région. On calcule aussi la compacité des régions définie à partir du périmètre P et de la surface *S* telle que  $C = \frac{4\pi S}{P^2}$ . Sur la base des valeurs indiquées dans le tableau 1, on choisit quantitativement une valeur du paramètre R = 5 pour laquelle les valeurs de *e* et *C* sont le plus proches pour les cartes simulées et les images expérimentales.

TABLE 1 – Évaluation des critères morphométriques *e* et *C* des régions de pixels infectés issues des cartes simulées et des images expérimentales.

| jours après inoculation (j.a.i) |                     | 6    | 10   | 12   |
|---------------------------------|---------------------|------|------|------|
| images expérimentales           | $\ell$              | 0.49 | 0.79 | 0.78 |
|                                 | C                   | 0.77 | 0.62 | 0.71 |
| cartes simulées $R=0$           | $\boldsymbol{\rho}$ | 0.77 | 0.68 | 0.71 |
|                                 | $\mathcal{C}$       | 0.31 | 0.37 | 0.44 |
| cartes simulées $R = 5$         | $\boldsymbol{\rho}$ | 0.66 | 0.87 | 0.83 |
|                                 | $\mathcal{C}$       | 0.68 | 0.58 | 0.57 |
| cartes simulées $R = 10$        | $\boldsymbol{\rho}$ | 0.76 | 0.87 | 0.91 |
|                                 | $\mathcal{C}$       | 0.53 | 0.42 | 0.43 |
| cartes simulées $R = 15$        | $\boldsymbol{\rho}$ | 0.79 | 0.88 | 0.92 |
|                                 | $\mathcal{C}$       | 0.47 | 0.42 | 0.46 |

Nous avons aussi testé notre modèle de diffusion de pathogènes sur d'autres feuilles que celles de la Fig. 1 dans les mêmes conditions mais à différents temps du processus de diffusion et nous montrons sur la Fig. 2 que le nombre d'itérations en fonction du temps nécessaire pour avoir la même surface de lésion par le modèle et expérimentalement est linéaire avec une pente constante et égale à 40 itérations/j.a.i (jours après inoculation). Ces résultats sont compatibles avec notre hypothèse de station-

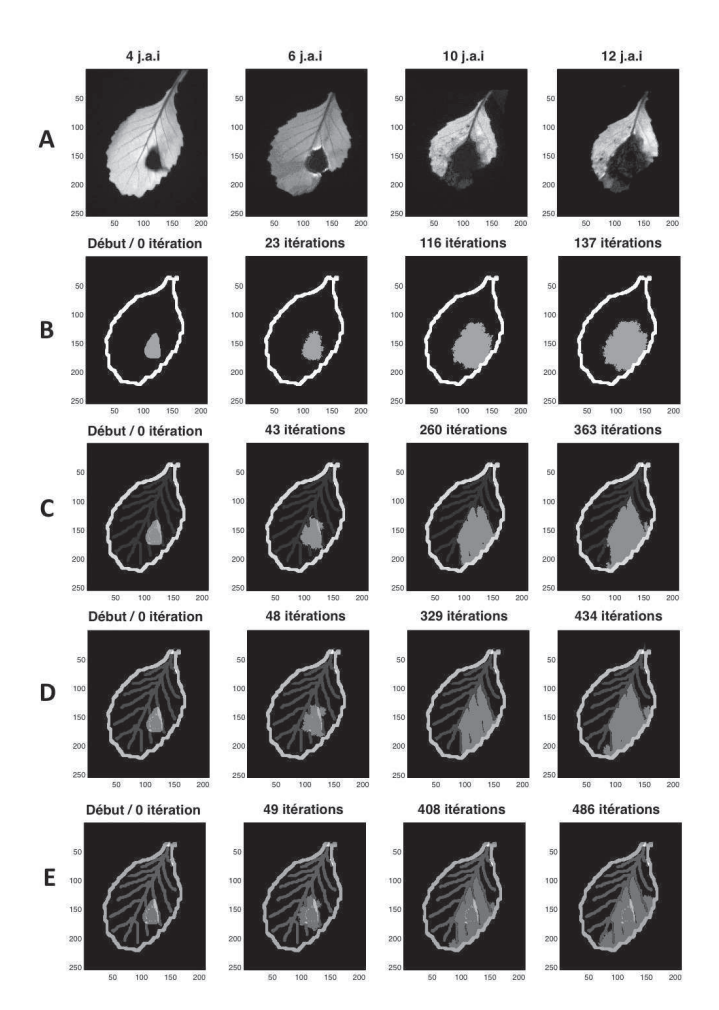

FIGURE 1 – (A) : images expérimentales de feuille de chou acquises en imagerie de fluorescence entre 4 et 12 jours après inoculation (j.a.i). (B) : cartes de pixels infectés simulées avec  $R = 0$  i.e. sans arbre vasculaire. (C, D, E) : cartes de pixels infectés simulées avec  $R = 5, 10, 15$  respectivement. Les autres paramètres sont  $P_L = P_V = 0.9$  et  $P_C = 0$ . Le système d'imagerie de fluorescence utilisé est le système Open FluorCam FC 800-O de PSI équipé avec une caméra CCD de  $512 \times 512$  pixels et de dynamique 12 bits. Le système comprend 2 paires de panneaux de LED. La première paire fournit un éclairage orange actinique centré autour de 618 nm avec une intensité pouvant varier de 200 à 400  $\mu$ mol/m<sup>2</sup>/s. La seconde paire fournit un pulse saturant dans le bleu à 455 nm, avec une intensité supérieure à  $3000 \ \mu$ mol/m<sup>2</sup>/s. Ces panneaux de LED illuminent de façon homogène (variation spatiale de l'éclairage de l'ordre de 0.07% sur la dynamique de la caméra CCD) une zone de 20 cm<sup>2</sup> , plus grande que la taille typique des feuilles considérées pour notre étude.

narité.

Les figures 1 et 2 illustrent la faculté du modèle de complexité réduite à obtenir des résultats satisfaisants en terme de similarité entre les cartes de lésions simulées et les lésions expérimentales. Une évaluation biologique plus avancée nécessiterait un grand nombre de comparaisons en suivant cette méthodologie. Nous mettons plutôt ici à contribution ce simulateur (implémenté sous Matlab et téléchargeable à http ://laris.univangers.fr/fr/activites-scientifiques/projets/plateformes-1/

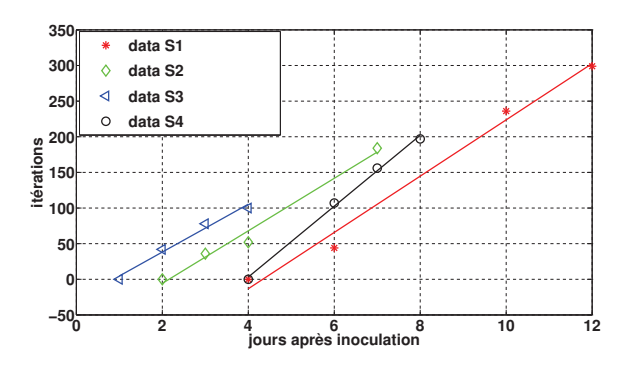

FIGURE 2 – Nombre d'itérations en fonction du temps de simulation (itérations) et temps expérimental (jours après inoculation) pour 4 feuilles (S1, S2, S3, S4). Le nombre d'itérations est donné quand la surface globale infectée sur images expérimentales est identique à celle obtenue par simulation.

plateforme-phenotic-1.html) comme un générateur de cartes de diffusion de pathogènes afin de tester la pertinence d'outils de représentation et d'analyse des évolutions spatio-temporelles des lésions sur ces cartes simulées, notamment des modèles de graphes en arbre [10].

# 3 Outils de représentation et d'analyse des évolutions spatio-temporelles

#### 3.1 Représentation en arbre

Un apport spécifique des simulateurs numériques réside dans la possibilité de réaliser des expérimentations numériques d'intérêt en grand nombre, qui seraient difficilement accessibles dans la réalité. On propose ici d'exploiter l'apport de cet outil de simulation numérique de diffusion de pathogènes sur feuille dans le cas de lésions multiples ( $P<sub>C</sub>$  différent de 0) pour tester une représentation de l'évolution spatio-temporelles des lésions sous forme de graphe en arbre. Ce type de représentation, communément utilisée en biologie végétale pour décrire l'architecture des plantes [11, 12], est étendue ici à la caractérisation de la diffusion de pathogènes.

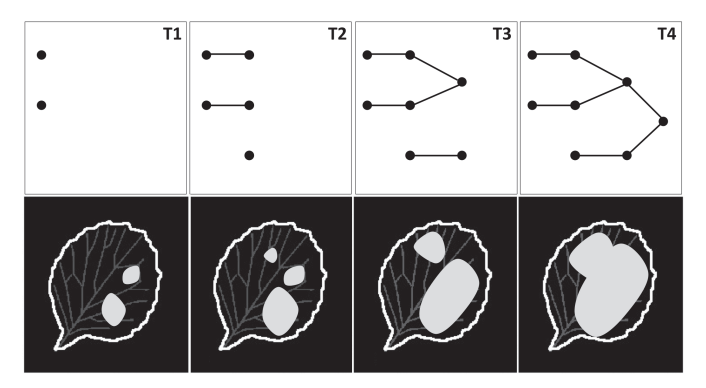

FIGURE 3 – Représentation en arbre de l'évolution spatiotemporelle simulée de la diffusion d'un pathogène sur feuille.

La Fig. 3 représente sous forme de graphe en arbre les 3 évènements distincts pouvant survenir lors de la diffusion de pathogènes à lésions multiples. Tout d'abord, à l'instant T1, il y a présence de 2 lésions non connectées. Une nouvelle lésion peut survenir à tout moment, c'est le phénomène d'apparition comme illustré à l'instant T2 où 3 lésions non connectées sont présentes. Une telle représentation montre également qu'une lésion isolée peut se développer sans interaction directe avec d'autres lésions environnantes. On montre aussi que 2 lésions (ou plus) spatialement proches peuvent fusionner, donnant naissance à une plus grande lésion comme montré à l'instant T3. Enfin, toutes les lésions peuvent fusionner pour former une seule lésion étendue. C'est le phénomène de percolation illustré à l'instant T4. Pour différents temps de simulation, un nœud dans l'arbre donne accès à une localisation spatiale d'une lésion sur la surface de la feuille et une caractérisation morphométrique de la lésion (périmètre, surface, compacité, élongation). Par une lecture forward/backward, les branches donnent accès aux informations de filiation entre les lésions. Dans la suite, on illustre l'analyse d'une telle représentation en s'intéressant tout particulièrement au nombre de nœuds dans l'arbre et aux distributions de surface des lésions en fonction du temps (itérations).

#### 3.2 Un outil d'analyse pour le nombre de lésions et de fusions

Pour une même feuille, nous proposons ici de simuler 3 situations contrastées de diffusion d'un pathogène et, à partir de la représentation en arbre nous analysons l'évolution spatiotemporelle des lésions, en particulier leurs nombres et les fusions entre elles. Les simulations sont réalisées sur 300 itérations conduisant à un pourcentage de surface infectée sur la surface totale égal à 100%. Les nombres de lésions et de lésions fusionnées sont mesurés au pas de 20 itérations. Pour les 3 simulations respectivement en rouge, vert, bleu sur la Fig. 4, on montre l'évolution du nombre de lésions sur la Fig. 4A et l'évolution du nombre de lésions fusionnées sur la Fig. 4B. Les paramètres de simulation  $P_L$ ,  $P_V$ ,  $P_C$ ,  $R$  sont fixés de façon à produire 3 situations biologiques différentes, en particulier les valeurs des paramètres  $P_C$  et R influant respectivement sur la probabilité d'apparition de nouvelles lésions et sur le niveau de résistance du réseau vasculaire. Les valeurs de  $P_C$  et R sont choisies telles que  $P_C^{\text{sim1}} > P_C^{\text{sim2}} > P_C^{\text{sim3}}$  et  $R^{\text{sim1}} > R^{\text{sim2}} > R^{\text{sim3}}$ . La simulation 1 produit donc un nombre de lésions plus important fusionnant plus tardivement du fait de la forte résistance du réseau vasculaire que dans les 2 autres simulations.

Avec l'analyse de la représentation en arbre, on observe sur la Fig. 4A des évolutions du nombre de lésions d'allure en loi gaussienne caractéristique d'évènements aléatoires typiques des développements de pathogènes [13] observés *in vitro* ou en champ. De même, l'analyse de l'évolution du nombre de lésions fusionnées de la Fig. 4B renseigne quantitativement sur le phénomène de percolation détectable dès lors que le nombre de lésions fusionnées est maximal, en précisant quand ce phénomène survient et le nombre de lésions mises en jeu. Cela renseigne également sur la fréquence d'observation des phénomènes caractéristiques. Cette approche méthodologique illustrée sur cet exemple simple peut être utile d'un point de vue

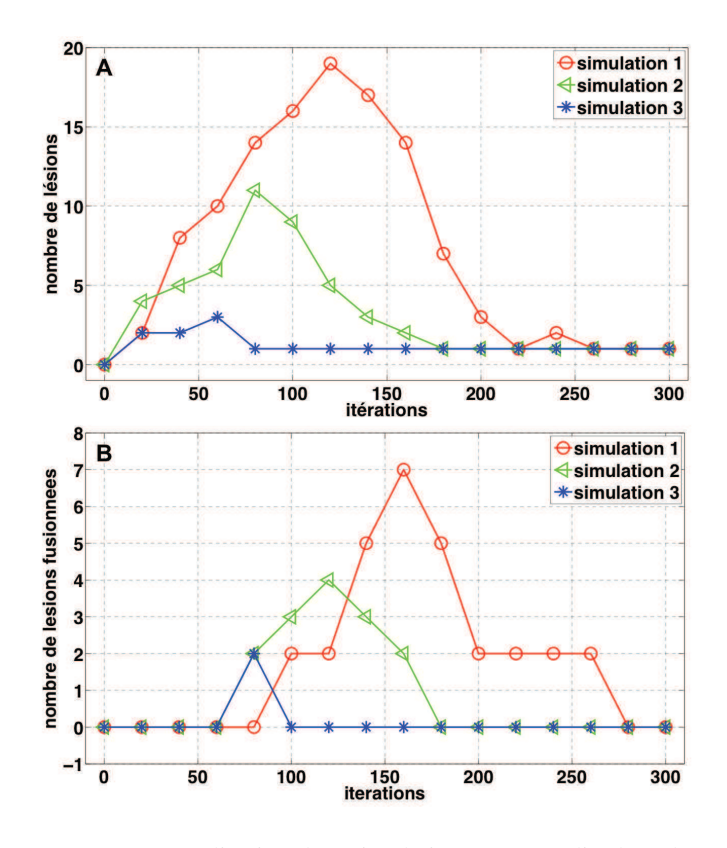

FIGURE 4 – Réalisation de 3 simulations pour étudier l'évolution du nombre de lésions (A) et du nombre de lésions fusionnées (B) sur la durée de la simulation (300 itérations). Pour les 3 simulations, les paramètres  $P_L$ ,  $P_V$ ,  $P_C$ ,  $R$  valent respectivement (0.9, 0.9, 0.01, 15) (en rouge), (0.9, 0.9, 0.5, 5) (en vert) et (0.9, 0.9, 0.9, 1) (en bleu).

pratique en pathologie végétale pour identifier à quelle échelle de temps réaliser des acquisitions d'images lors de monitoring sur plantes réelles, afin de mieux appréhender tel ou tel effet d'évolution spatio-temporelle.

## 4 Conclusion

Le modèle stochastique itératif décrit dans cette étude est utilisé comme un générateur de cartes de diffusion de lésions causées par un pathogène sur la surface de la feuille. Nous montrons que l'évolution spatio-temporelle des lésions peut être représentée sous forme de graphe en arbre. Une représentation de ce type tient compte des différents phénomènes biologiques d'apparitions, de diffusion, de fusion et de percolation des lésions simulés par le modèle. Dans cette étude, les outils d'analyse de ces arbres reposent sur des métriques simples basées essentiellement sur les nœuds de l'arbre. Une telle approche, couplant analyse d'images, modélisation stochastique et représentation en arbre, ouvre de nouvelles voies de quantification de la diffusion des pathogènes.

À destination des pathologistes, le modèle peut donner accès à des explorations numériques pouvant simuler des situations difficilement accessibles dans la réalité. En particulier, le modèle permettrait l'étude de l'influence de la zone d'inoculation, des cinétiques d'infection ou encore la comparaison de virulence de pathogènes.

#### Remerciements

Les auteurs remercient la Région Pays de la Loire pour le soutien financier.

#### Références

- [1] L. Benoit, E. Belin, D. Rousseau, F. Chapeau-Blondeau, "Une analyse informationnelle du codage trichromatique des spectres lumineux," in *24ème Colloque GRETSI sur le Traitement du Signal et des Images*, Brest, France, 2013.
- [2] Y. Chéné, E. Belin, D. Rousseau, F. Chapeau-Blondeau, "Analyse fractale de cartographies de profondeur issues de scènes naturelles," in *24ème Colloque GRETSI sur le Traitement du Signal et des Images*, Brest, France, 2013.
- [3] Y. Chéné, E. Belin, F. Chapeau-Blondeau, V. Caffier, T. Boureau, D. Rousseau, "Anatomo-functional bimodality imaging for plant phenotyping : An insight through depth imaging coupled to thermal imaging," Chap. 9 in S. Dutta Gupta, Y. Ibaraki eds., *Plant Image Analysis : Fundamentals and Applications,* CRC Press, 2015.
- [4] E. Belin, D. Rousseau, T. Boureau, V. Caffier, "Thermography versus chlorophyll fluorescence imaging for detection and quantification of apple scab," *Computers and Electronics in Agriculture,* 90, 159–163 (2013).
- [5] J. D. Murray, *Mathematical Biology I : An Introduction*, Springer, New York, NY, USA, 2002.
- [6] E.-H. Yoo, P. Kyriakidis, "Area-to-point prediction under boundary conditions," *Geographical Analysis*, 40, 355– 379 (2008).
- [7] D. Kim, M. Batty, "Calibrating cellular automata models for simulating urban growth : Comparative analysis of SLEUTH and Metronamica," *Centre for Advanced Spatial Analysis, Paper,* 176 (2011).
- [8] E. Bilotta, P. Pantano, *Cellular Automata and Complex Systems : Methods for Modeling Biological Phenomena*, IGI Global, 2010.
- [9] G. Papageorgiou, Govindjee, *Chlorophyll a fluorescence : A probe of photosynthesis,* Kluwer Academic, Dordrecht, 2004.
- [10] D. I. Shuman, S. K. Narang, P. Frossard, A. Ortega, P. Vandergheynst, "The emerging field of signal processing on graphs : Extending high-dimensional data analysis to networks and other irregular domains," *Signal Processing Magazine, IEEE*, 30, 83–98 (2013).
- [11] C. Godin, "Representing and encoding plant architecture : a review," *Annals of Forest Science,* 57, 413–438 (2000).
- [12] J.-B. Durand, Y. Guédon, Y. Caraglio, E. Costes, "Analysis of the plant architecture via tree-structured statistical models : the hidden Markov tree models," *New Phytologist,* 166, 813–825 (2005).
- [13] S. Neumann, N. Paveley, F. Beed, R. Sylvester-Bradley, "Nitrogen per unit leaf area affects the upper asymptote of *Puccinia striiformis* f. sp. *tritici* epidemics in winter wheat," *Plant Pathology,* 53, 725–732 (2004).

n